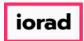

## UG-Assign User Permissions, Impersonate

zgidwani

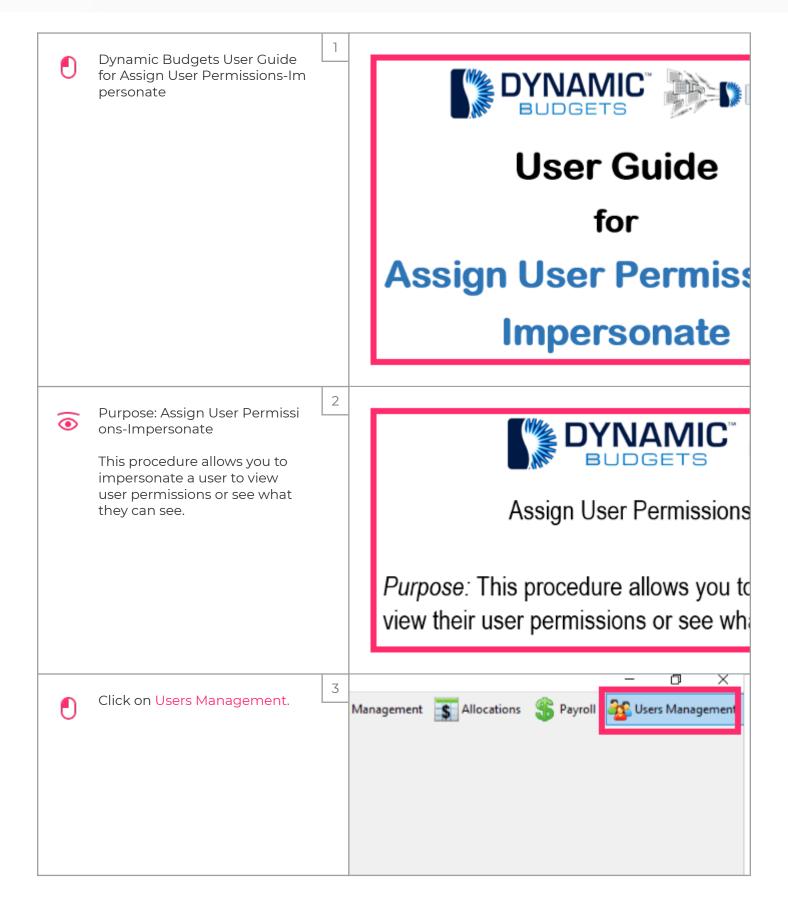

Jan 25, 2019 1 of 3

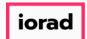

## **UG-Assign User Permissions, Impersonate**

zgidwani

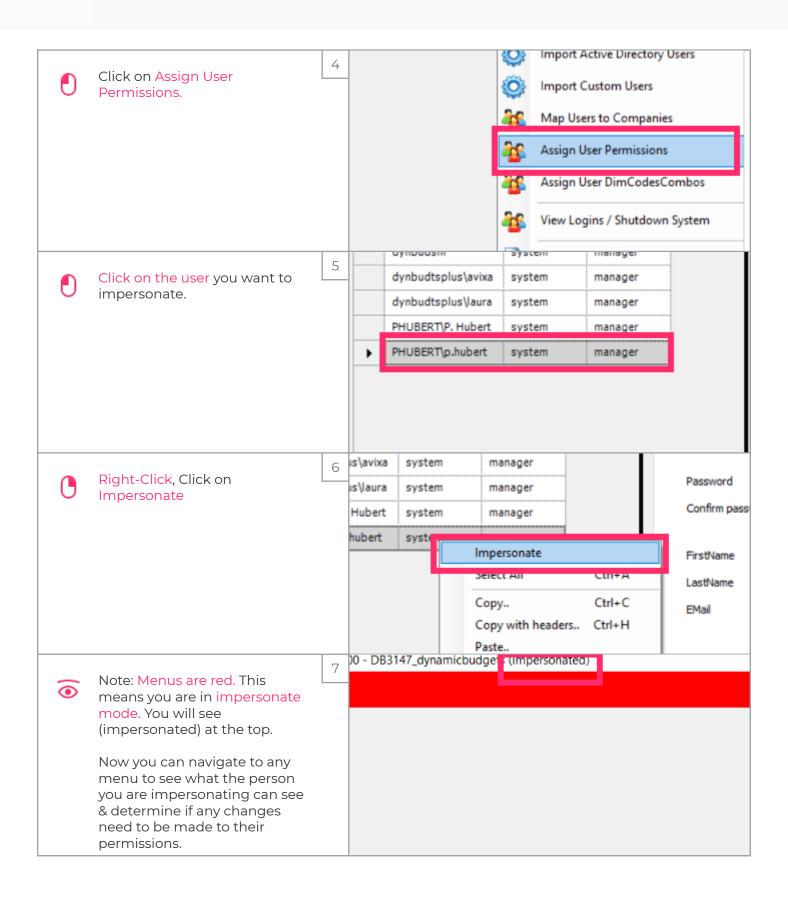

Jan 25, 2019 2 of 3

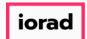

## UG-Assign User Permissions, Impersonate

zgidwani

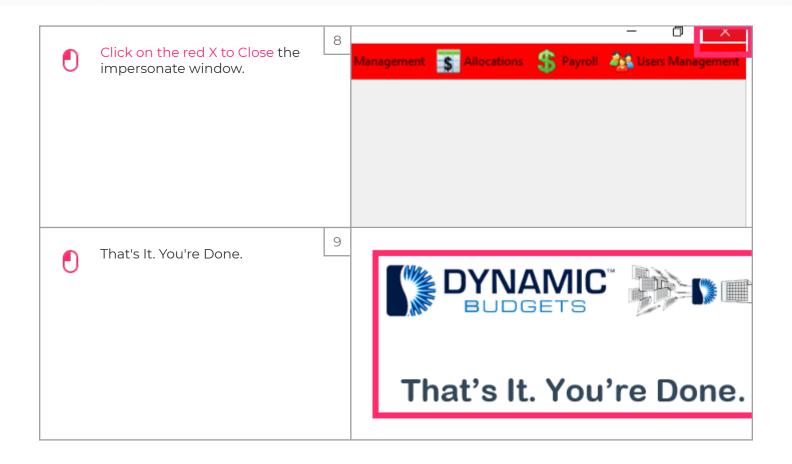

Jan 25, 2019 3 of 3